Enhancing the Narrative of DC Public Schools: A Wikipedia Editing Workshop

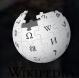

January 19, 2019

Presented by
Charles Sumner School Museum and
Archives with support from
Wikimedia DC

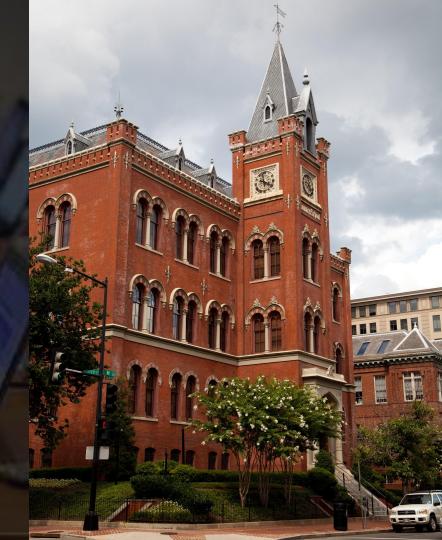

# **Greetings from Wikimedia DC!**

Wikimedia DC is the regional outreach organization for Wikipedia and the other projects of the Wikimedia Foundation. Our mission is to promote participation in Wikimedia projects in Washington, DC, Maryland, Virginia, West Virginia, Delaware and throughout the United States.

More about the Wikimedia Affiliates Model

Ariel Cetrone - Institutional Partnerships Manager Wikimedia DC User: @Ariel Cetrone (WMDC)

# Agenda

- Housekeeping
- What is Wikipedia?
- Why edit?
- Wikipedia's gender gap

- Basics and policies
- Article anatomy
- Adding/Editing Content
- Other ways to edit

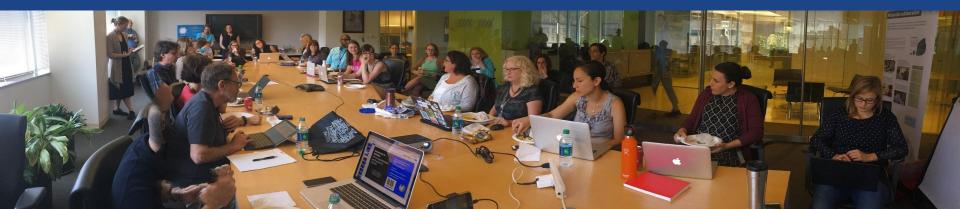

# Housekeeping

Wifi, wiki event page, username creation

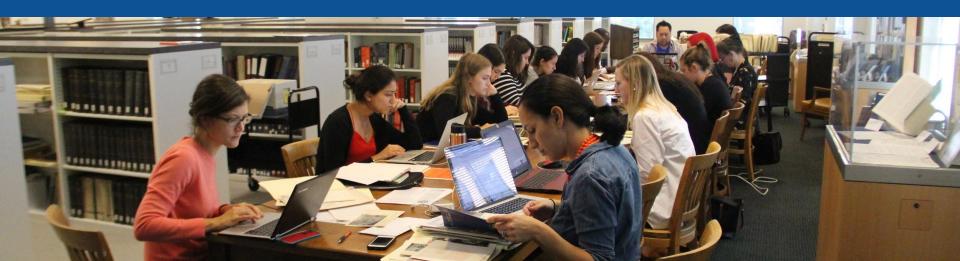

Create A Username/Sign-in: en.wikipedia.org

■ Not logged in Talk Contributions Create account Log in Search Wikipedia

#### Create account

Special page

A

Username (help me choose)

Enter your username

Password

Enter a password

Confirm password

Enter password again

Email address (optional)

Enter your email address

How do we collect data for detecting bots?

To protect the wiki against automated account

Wikipedia is made by people like you.

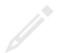

851,394,955

edits

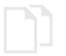

5,702,628

articles

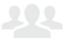

121,967

recent contributors

## Navigate to the wiki event page.

Go to Wikipedia.org and enter the following shortcut into the search bar.

# WMDC-CSSA19

Bookmark this page. We will use it throughout the day.

# Wiki Event Page

Shortcut WMDC-CAS19

@WikimediaDC

# Enhancing the Narrative of DC Public Schools: A Wikipedia Editing Workshop

Join us at Charles Sumner School Museum and Archives and help to improve and create Wikipedia articles about the history of public education in the District of Columbia. No Wikipedia editing experience is necessary, as training will be provided. Reference materials from the Sumner Archives will be readily available.

This event is free and open to the public. Registration is required. Lunch will be provided.

Laptops are required. Please bring your own. Wikimedia DC has two laptops to loan. Reserve one by emailing info@wikimediadc.org.

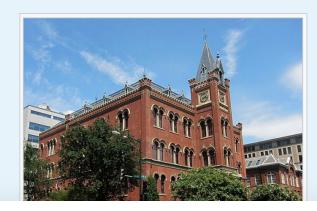

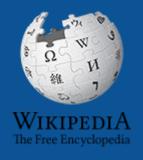

# Wikipedia Wikipedia

What exactly is it, anyway???

## What is Wikipedia?

Wikipedia is a multilingual, web-based, free encyclopedia based on a model of openly editable content. It is the largest and most popular general reference work on the Internet. [Wikipedia] is supported by the Wikimedia Foundation, a non-profit organization which operates on money it receives from donors.

From Wikipedia (en)

# Wikipedia: the 21st-century encyclopedia

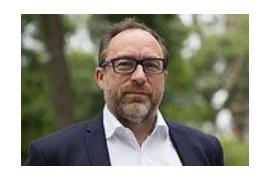

"Imagine a world in which every single person on the planet is given free access to the sum of all human knowledge. That's what we're doing."

-Jimmy Wales, co-founder, Wikipedia

## **About us**

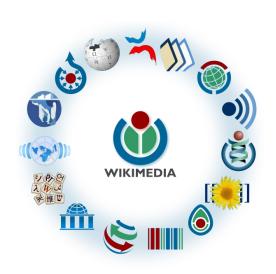

Free as in beer, Free as in freedom ... gratis et libre

Created and edited by volunteers

Overseen by nonprofit Wikimedia Foundation

All edits and versions recorded forever (revision history)

5+ million articles, 270+ languages

75k active editors/month, 11k very active editors/month

### Free...

All content freely licensed without restrictions

Creative Commons Attribution Sharealike or Public Domain

Written content or image/video/audio uploads

Wikimedia Commons - multimedia repository commons.wikimedia.org

Commercial re-use is absolutely allowed. Google, publishers...

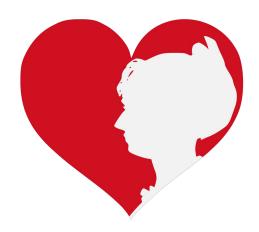

# Wikipedia Basics and Policies

Photo: Georgetown Slavery Archive Editing Workshop
Georgetown University

**Source: Wikimedia Commons** 

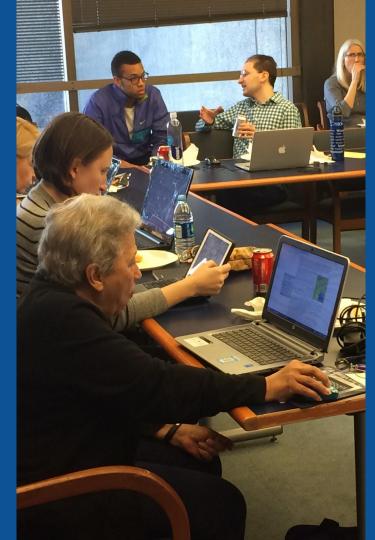

## Wikis

- A website where anyone can edit any page at any time
- Meant to be "quick"
- Remembers all versions (nothing ever destroyed)
- Hyperlinks between pages

## Wikipedia policies

- Neutral Point of View written so all sides can agree
- Notability significant independent sources -> importance
- Verifiability Using reliable sources to reference information
- No original research point to existing scholarship
- Assume good faith start with congenial spirit
- Conflicts of interest disclose and abide by terms of service

# Why Edit?

Photo: Women's Economic Empowerment Edit-a-thon, Embassy of Sweden

**Source: Wikimedia Commons** 

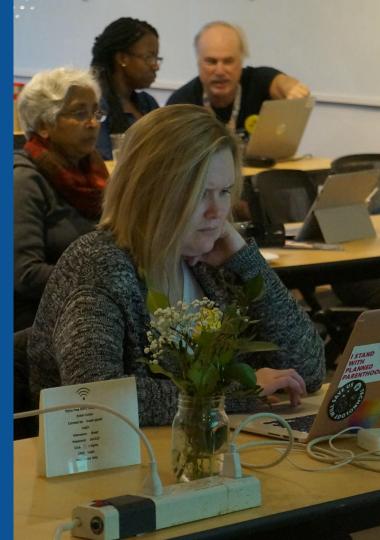

# Why Edit?

# Because #FactsMatter

https://www.youtube.com/watch?v=xQ4ba28-oGs

# Engaging GLAMS

<u>G</u>alleries, <u>L</u>ibraries, <u>A</u>rchives and <u>M</u>useums

Photo: Art and Feminism Wikipedia-Edit-A-Thon Smithsonian American Art Museum

**Source: Wikimedia Commons** 

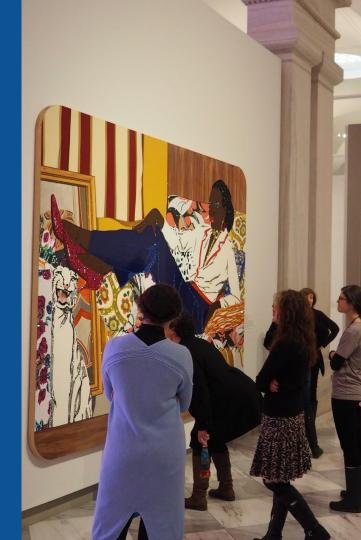

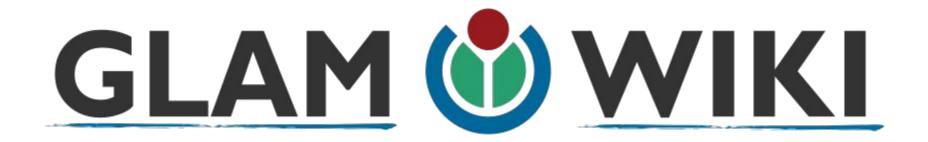

The **GLAM–Wiki initiative** ("galleries, libraries, archives, and museums" with Wikipedia; also including botanic and zoological gardens) helps cultural institutions share their resources with the world through collaborative projects with experienced Wikipedia editors.

# Why Engage GLAMs?

- Gatekeepers of art, culture and history
  - Subject matter experts
- Access to collections, libraries, images
  - Engaged audiences and stakeholders

# Why Partner with Wikipedia

- Mission fulfillment (education, community engagement, interpretation)
- Share resources and collections with the world
- Drive millions of WP page views per day
- Measure impact by monitoring article views

<sup>\*</sup>Be mindful of the Conflict of Interest Policy

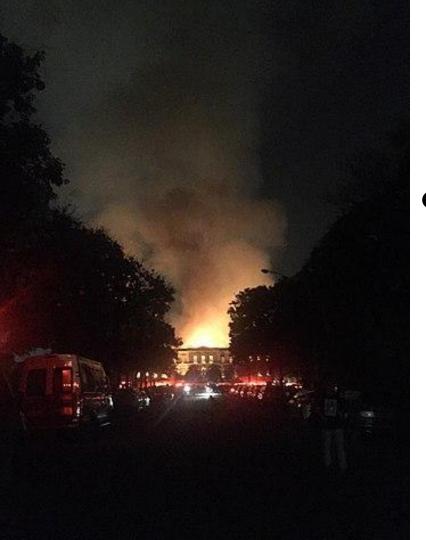

# Why Partner with Wikipedia

- Document collections in case of emergency
  - Quickly mobilize the Wikimedia community

See Article:

**National Museum of Brazil fire** 

# Wikipedia's Gender Gap

Photo: Art and Feminism Wikipedia-Edit-A-Thon National Museum of Women in the Arts

**Source: Wikimedia Commons** 

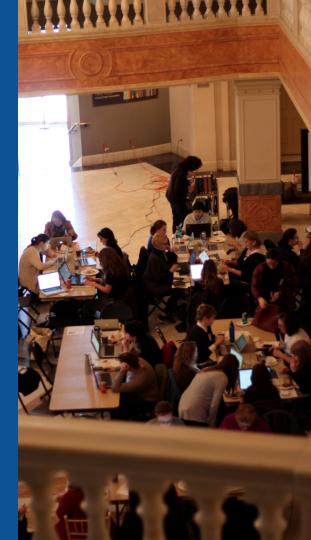

## Editor gender gap? Unsilence the silent

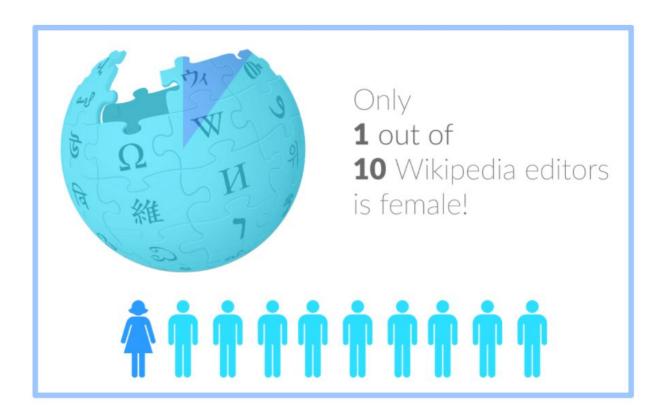

## Content gender gap? Make the invisible visible

#### Percentage of women's biographies

| 1957                                                                                          | November 2014                 | May 2017                      |
|-----------------------------------------------------------------------------------------------|-------------------------------|-------------------------------|
| 3.6%                                                                                          | 15%                           | 16.97%                        |
| Ramón Armando<br>Rodríguez. Diccionario<br>Biográfico, Geográfico e<br>Histórico de Venezuela | English language<br>Wikipedia | English language<br>Wikipedia |

### **How Can We Fix This?**

- Engagement through edit-a-thons, training opportunities and <u>Wikiprojects</u> <u>like Women in Red. (Example: NMWA event featured the the BBC)</u>
- Ideal Partners Are: Nonprofits\*, colleges/universities, government entities and beyond

\*75% of nonprofit employees are female.

These nonprofits include educational, scientific and literary organizations. It's time to engage these 'gatekeepers'.

\*Source The White House Project's 2009 report, *Benchmarking Women's Leadership*,

# Set Preferences

Photo: Vietnam-Era US Coast Guard Records Editing Workshop
National Archives

**Source: Wikimedia Commons** 

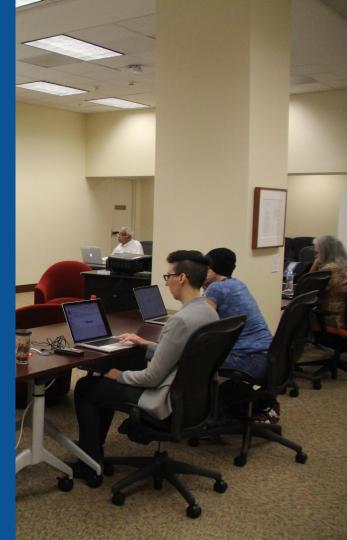

#### **Set Editing Preferences: Editor Type**

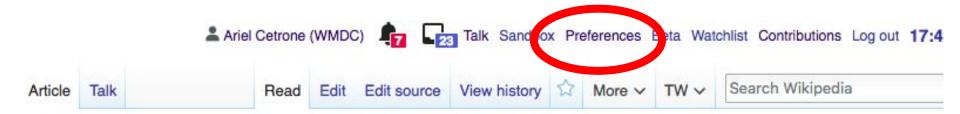

### Duke Ellington School of the Arts [edit | edit | edit | source]

ORES predicted quality: ( GA (3.88)

A start-class article from Wikipedia, the free encyclopedia

The **Duke Ellington School of the Arts**, (established 1974), is a high school located at 35th Street and R Street, Northwest, Washington, D.C., and dedicated to arts education. One of the high schools of the District of Columbia Public School

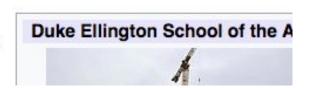

Coordinates: ( 38°54'47" N 77°4

#### **Set Editing Preferences: Editor Type**

#### **Preferences**

For information about the settings on this page, see Help:Preferences.

User profile 
Appearance 
Editing 
Resent changes 
Watchlist 
Search 
Gadgets 
Beta features 
Notifications

Username: Ariel Cetrone (WMDC)

Member of groups: Autoconfirmed users, Extended confirmed users, Users

Connected apps: Manage 3 connected applications

#### **Set Editing Preferences: Editor Type**

#### **Preferences**

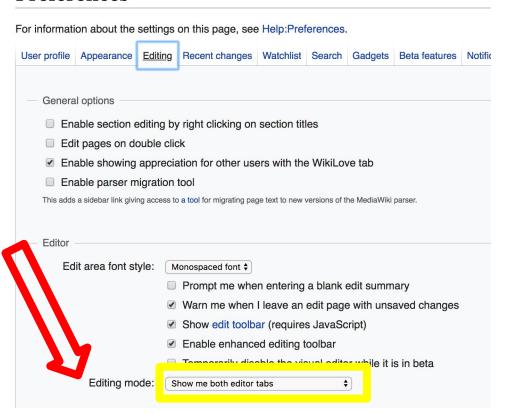

# User Page

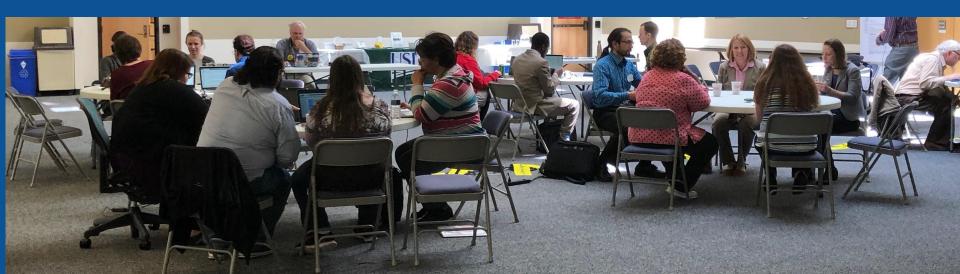

#### Start your user page

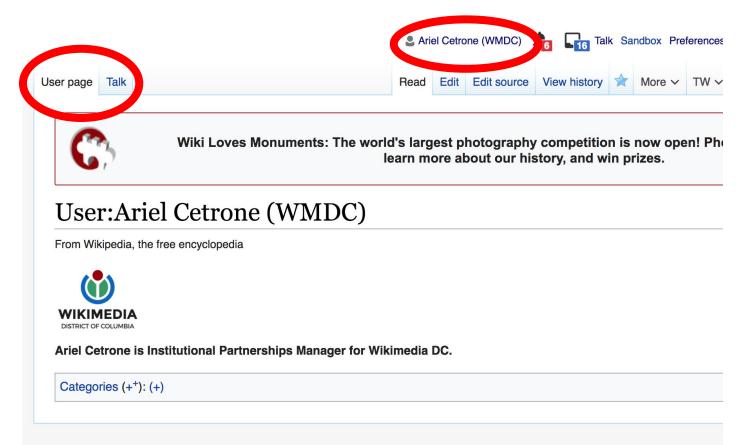

# Tabs/Article Anatomy

Photo: Hispanic Heritage Month Edit-a-thon National Archives

**Source: Wikimedia Commons** 

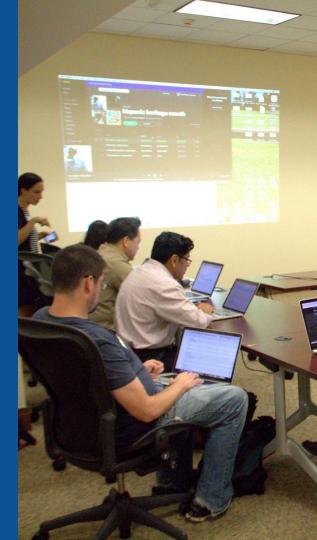

## **Article history**

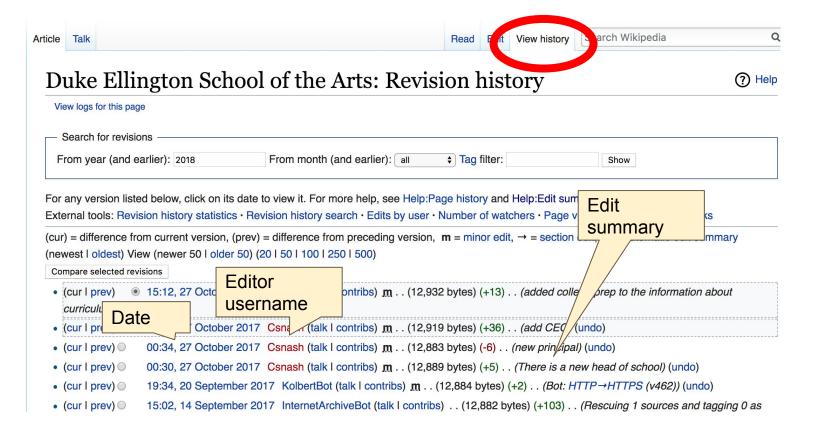

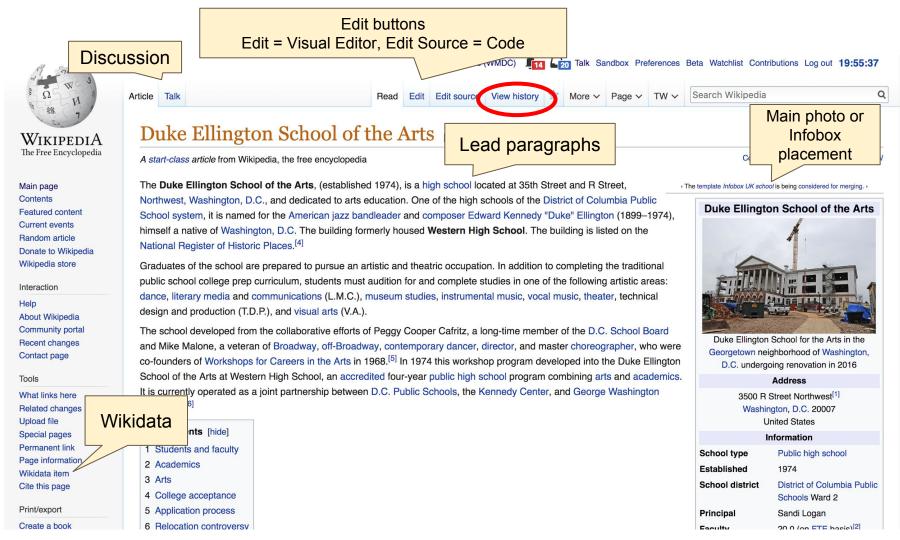

#### Students and faculty [edit]

Ellington currently serves approximately 500 students in grades 9-12. Most students commute in from outside of Ward 2, where the school is situated. The academic faculty is fully credentialed and includes seven Fulbright scholars, various PhDs, and PhDs, and PhDs only national board certified teacher (NBCT) in young adulthood English/language arts.

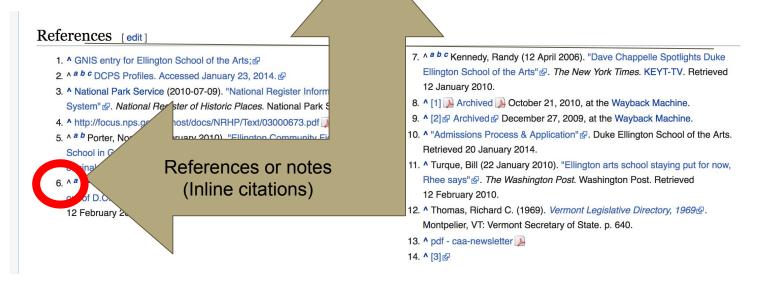

### External links

#### External links [edit]

- Duke Ellington School of the Arts official website
- D.C. Public Schools

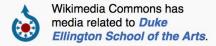

| V•T•E | District of Columbia High Schools         | [show] |
|-------|-------------------------------------------|--------|
| V•T•E | Duke Ellington                            | [show] |
| V•T•E | U.S. National Register of Historic Places | [show] |

Categories: Public high schools in Washington, D.C. | Art schools in Washington, D.C. | Schools of the performing arts in the United States | District of Columbia Public Schools | Duke Ellington | Educational institutions established in 1974 | Neoclassical architecture in Washington, D.C. | School buildings on the National Register of Historic Places in Washington, D.C.

Categories

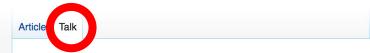

Read

lit New section

View history

Search Wikipedia

#### Talk: Duke Ellington School of the Arts

From Wikipedia, the free encyclopedia

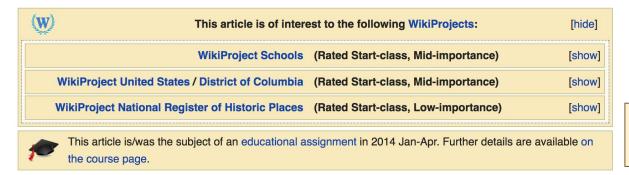

Discussion

#### External links modified [edit]

Hello fellow Wikipedians,

I have just added archive links to 2 external links on Duke Ellington School of the Arts. Please take a moment to review my edit. If necessary, add [{cbignore}] after the link to keep me from modifying it. Alternatively, you can add [{nobots|deny=InternetArchiveBot}] to keep me off the page altogether. I made the following changes:

• Added archive https://web.archive.org/20101021014658/http://ellingtonschool.org/home/documents/FINALGenericBrochure-Nov2009.pdf Lato http://www.ellingtonschool.org/home/documents/FINALGenericBrochure-Nov2009.pdf Lato

#### Edit w/ Visual Editor = What you see is what you get (mostly)

- 1. Locate article
- 2. Select 'Edit'

3. Unsure if you are in Visual Editor?
Select the Pencil (red arrow), select 'Visual editing'
4. Edit as you would in a word processor

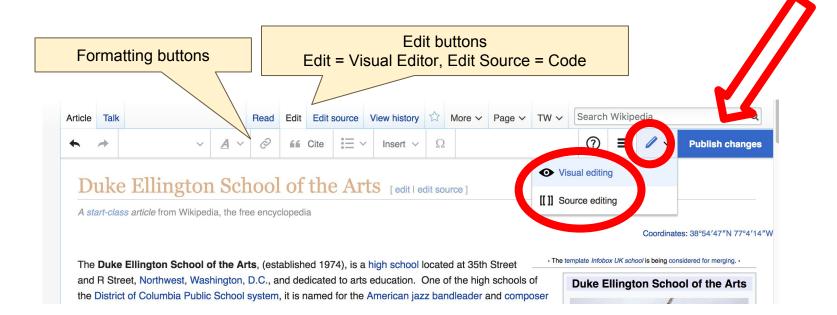

## Cite your sources

## Place cursor in desired location, select 'Cite' Follow prompts

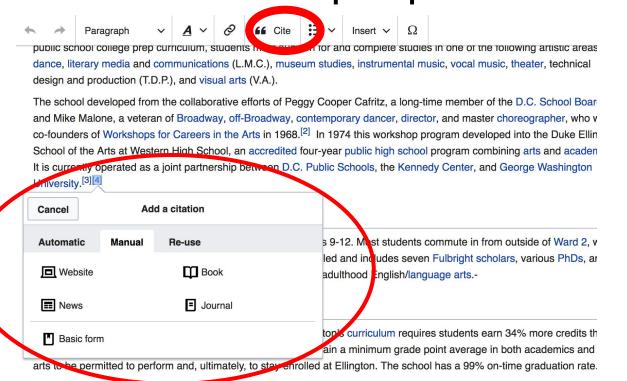

## **Adding Sections**

#### Students and faculty

Ellington currently serves approximately 500 students in grades 9-12. Most students commute in from outside of Ward 2, where the school is situated.<sup>[3]</sup> The academic faculty is fully credentialed and includes seven Fulbright scholars, various PhDs, and DCPS's only national board certified teacher (NBCT) in young adulthood English/language arts.

#### Academics

Ranked as one of D.C. Public Schools' top high schools, Ellington's curriculum requires students earn 34% more credits than those at other D.C. public high schools.<sup>[4]</sup> Students must maintain a minimum grade point average in both academics and the arts to be permitted to perform and, ultimately, to stay enrolled at Ellington. The school has a 99% on-time graduation rate.

#### 1 rta

## **Adding Sections**

#### Place cursor 2. Select 'Paragraph' 3. Select 'Heading'

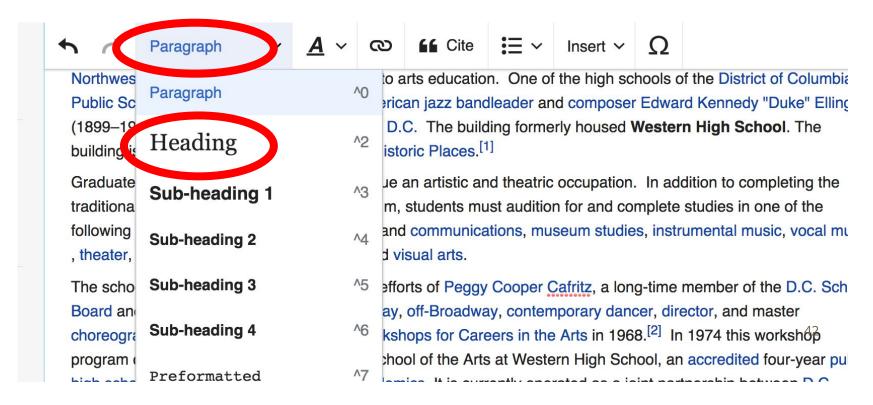

#### Create links between articles

#### 1. Select text 2. Select link icon 3. Select article and 'Done'

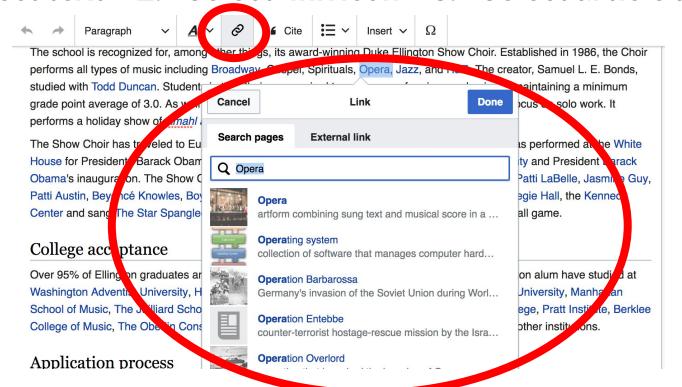

## Adding Photos with Wikimedia Commons

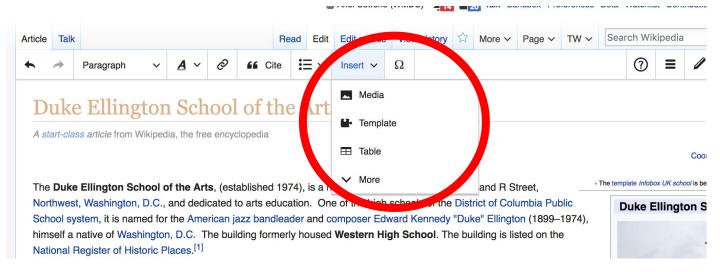

- 1. Place cursor
- 2. Select: 'Insert' + Media'
  - 3. Enter search term
- 4. Select photo + 'Use this image'

## Adding Images with Wikimedia Commons

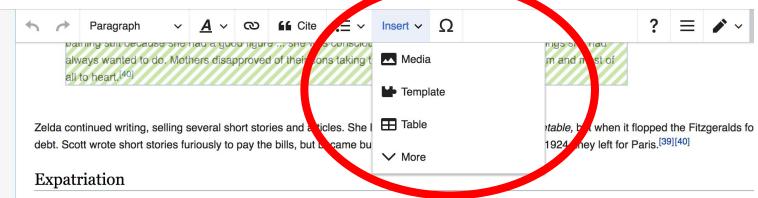

After arriving in Paris, they soon relocated to Antibes<sup>[41]</sup> on the French Riviera. While Scott was absorbed writing *The Great Gatsby*, Zelda became inf dashing young French pilot, Edouard S. Jozan. [42] She spent afternoons swimming at the beach and evenings dancing at the casinos with Jozan. Afte asked for a divorce. Scott at first demanded to confront Jozan, but instead dealt with Zelda's demand by locking her in their house, until she abandone divorce. Jozan did not know she'd asked for a divorce. He left the Riviera later that year, and the Fitzgeralds never saw him again. Later in life he told a Milford that any infidelity was imaginary: "They both had a need of drama, they made it up and perhaps they were the victims of their own unsettled an imagination." [43] In Fitzgerald's, "A Life in Letters," Fitzgerald referred to the Jozan affair in his August letter to Ludlow Fowler. He writes of lost illusions *Gatsby* as his lost certainty in Zelda's fidelity. The book reflected the dramatized pivotal aspects of his and Zelda's love, of courtship, break, restoration

## Search for image and insert. All images at <u>commons.wikimedia.org</u>

## Don't forget to 'Publish Changes'

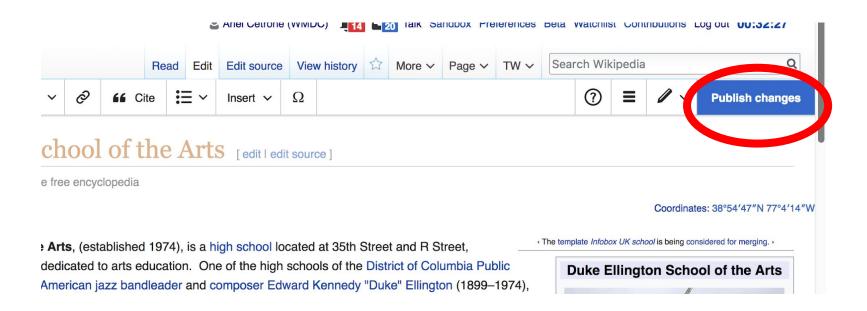

## **Explore linked articles**

- Search linked articles for relevant information
- 'Copy and Paste' is acceptable between WP articles as long as content is relevant
  - Also a good way to find new sources

# Tips/Other Waysto Edit

Photo: National Rivers and Trails Wikipedia Editing Workshop
Bureau of Land Management

**Source: Wikimedia Commons** 

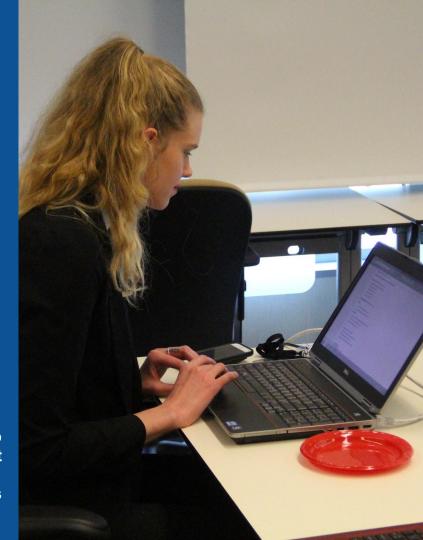

## **Adding Categories**

```
Categories (++): Public high schools in Washington, D.C. (-) (±) | Art schools in Washington, D.C. (-) (±) | Schools of the performing arts in the United States (-) (±) | District of Columbia Public Schools (-) (±) | Duke Ellington (-) (±) | Educational institutions established in 1974 (-) (±) |

Neoclassical architecture in Washington, D.C. (-) (±) | School buildings on the National Register of Historic Places in Washington, D.C. (-) (±) | (+) |
```

- 1. Select +
- 2. Type the category name into the field, i.e. Art Schools in Washington, DC. Only existing categories will appear in the list of options. You may create new categories.
- 3. Select 'Apply Changes'

#### Redirects

- 1. Identify target article-Ex. Julius Hobson
  - 2. Create a new article. Name it the alias.
  - 3. To Redirect, select icon w/ three lines.4. Select Page settings.

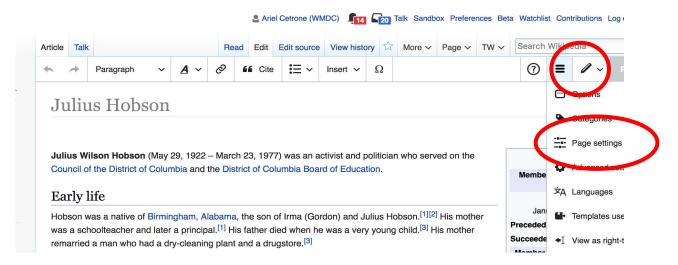

#### Redirects cont.

- 4. Select 'Redirect page to'
- 5. Enter name of the target article (Ex. Julius Wilson Hobson)3. Select Apply changes 4. Select 'Apply changes

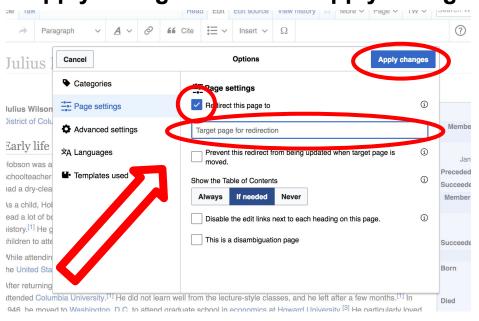

# Uploading Photos to Wikicommons

**Photo: Sumner School Archive Editing Workshop** 

**Source: Wikimedia Commons** 

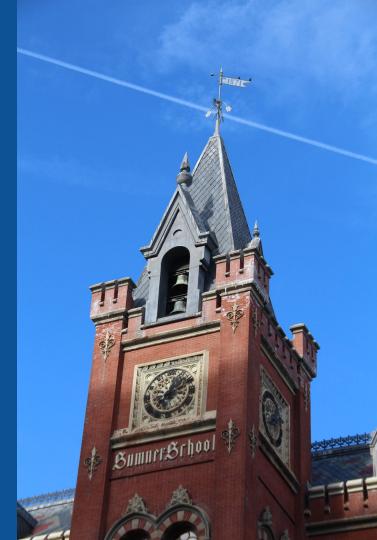

## Go to commons.wikimedia.org Select Upload

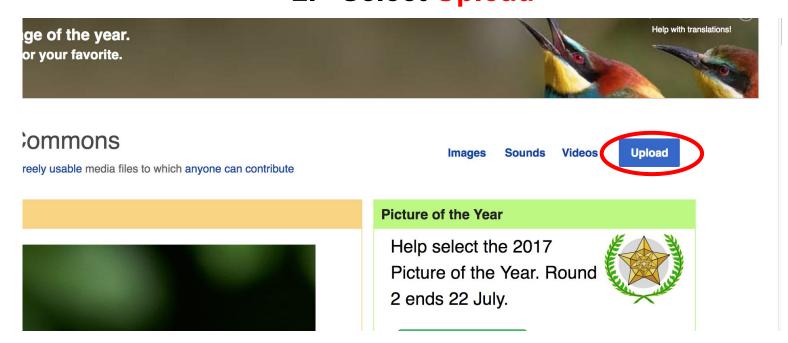

#### 3. Select media files to share

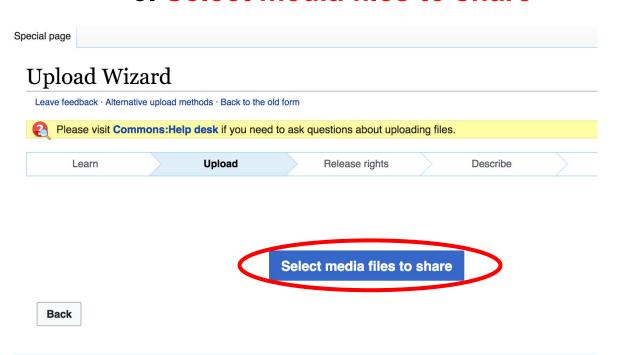

#### 4. Address copyright

#### **Upload Wizard** Leave feedback · Alternative upload methods · Back to the old form Please visit Commons: Help desk if you need to ask questions about uploading files. Release rights Learn Upload Describe Use This site requires you to provide copyright information for this work, to make sure everyone can legally reuse it. This file is my own work. I, Ariel Cetrone (WMDC) , the copyright holder of this work, irrevocably grant anyone the right to use this work under the Creative Commons Attribution ShareAlike 4.0 license (legal code). (Anyone may use, share or remix this work, as long as they credit me and share any derivative work under this license.) Use a different license This file is not my own work. Back

#### 4. Name and caption your photo, add category

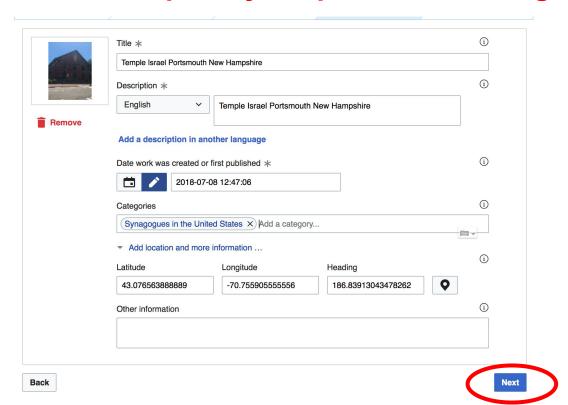